# Refining Successive Refinement

Desinghu PS, Adnan Khan - ARM Ltd UK Erich Marschner, Gabriel Chidolue – Mentor Graphics

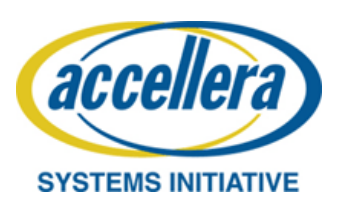

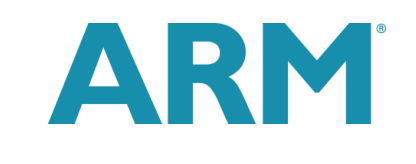

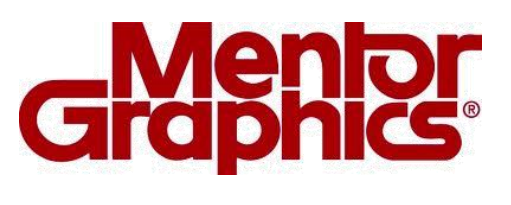

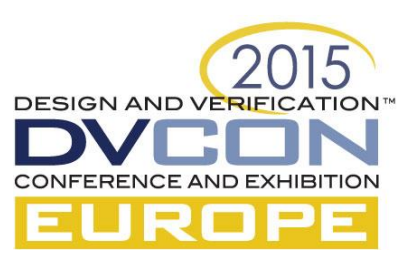

# Agenda

- Successive refinement flow Overview
- Successive refinement Challenges in Complex SoC and recommended solutions
	- Handling Hard Macros
	- Isolation of UPF created control signals
	- Effective power state definitions
- Recommendations for solving challenges
- Results of application on recent design SoC
- **Questions**

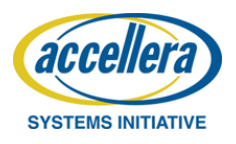

### Successive Refinement using UPF 2.0

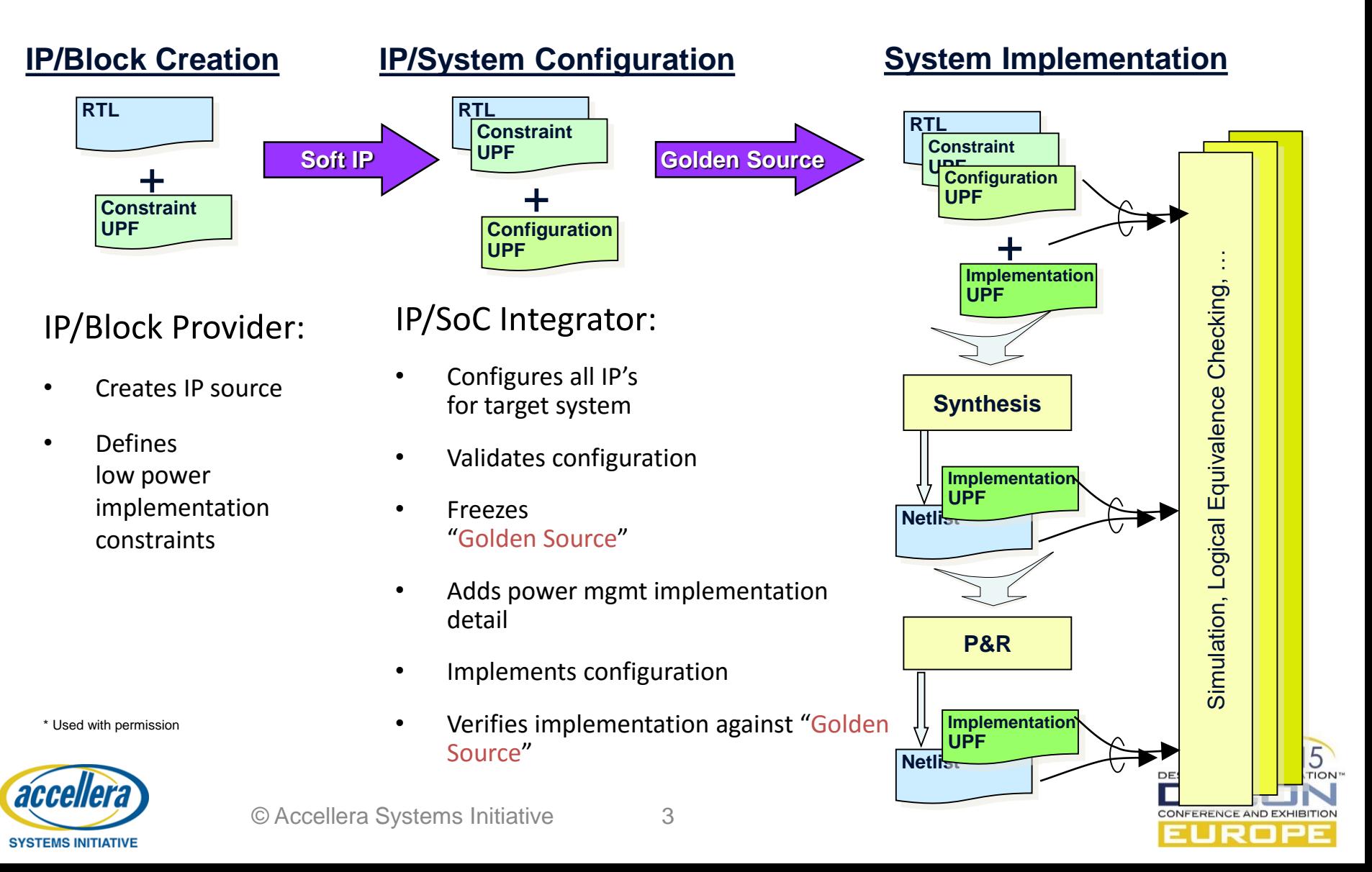

# Constraints, Configuration and Implementation UPF content

- Logical / Technology independent UPF
	- Constraints UPF
		- Isolation, retention, atomic power domains, fundamental power states
	- Configuration UPF
		- Isolation & retention strategies, supply sets, power states
- Implementation UPF
	- Supply nets, power switches, supply expression for supply sets, other technology mapping info
- Separation of Concerns
	- Logical vs Implementation view of power architecture
	- Allows easier retargeting
	- Eases debug
- Early verification
	- Static checking of configuration UPF
	- Early dynamic verification of power architecture

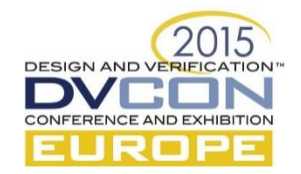

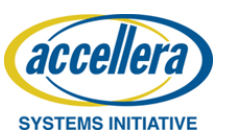

## Successive refinement: SoC Implementation Challenges

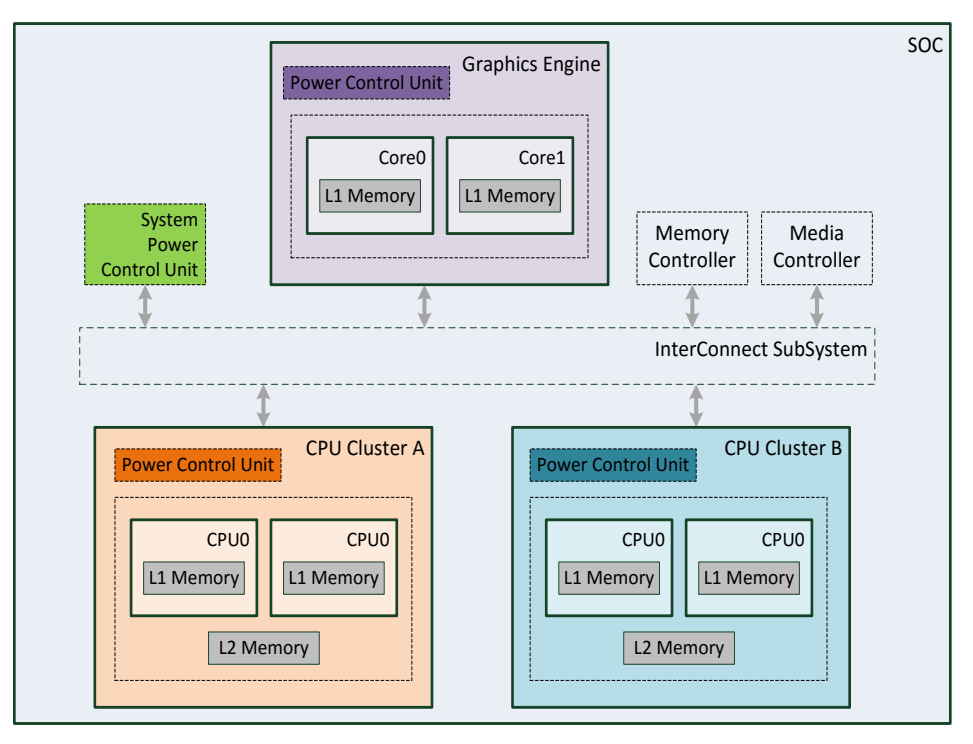

- Successive refinement involves incremental specification
- Bottom up implementation complicates the flow
	- RTL Subtree implemented as Hard macros and used in soft macro context
	- Hard macro integration
	- UPF needs to be adjusted as a result of subtree hardening
- New Challenges
	- Subtree must be configured before hardening (to drive implementation)
	- Effective Power state Modelling
	- Isolation of UPF created power controls
	- Power supply considerations for retention and isolation strategies

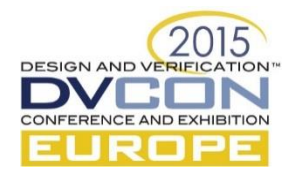

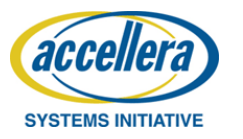

# Hard Macro Integration Challenge

- Traditional Hard Macros , exemplified by memory
	- Typically supplied as HDL behavioural model
		- May be non-Power Aware (PA), partially PA or fully PA
	- No UPF used for implementation of macro
	- Liberty defines some of its implemented power architecture
		- Interface characteristics : related\_supply on logic ports, pg\_pins, etc
		- Missing internal power states definition for macro with embedded switch
- Need a generic integration solution for a generic memory models
	- Create a UPF Power model for the Hard macro
	- Reuse in different contexts

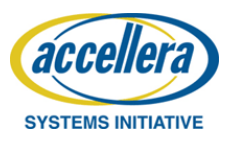

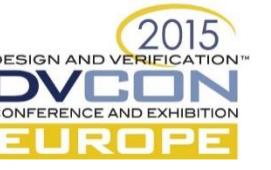

#### Power Model Creation

```
proc ram_power_model {pd_name mem_instance pg_en {ret_en "no_ret"}} {
 create_power_domain $pd_name –elements $mem_instance
 create_supply_net my_vdd_$pd_name . . . # internal switched supply net
 create_supply_set $pd_name.primary –update -function "power my_vdd_$pd_name" . . . 
 . . .
# optional retention support
 if {$ret_en =="no_ret"} then {
  add_power_state $pd_name.primary -update 
    -state ON " –logic_expr {$pg_en == 0 } -supply_expr { . . . }
} else {
   add_power_state $pd_name.primary –update
    -state ON "-logic expr \{\frac{6}{9} en == 0 && ret en == 1} -supply expr \{ . . . . \}}
# Define power states ON, OFF and optional RET of power domain in terms of supply_set
power states
 . . . 
create_power_switch sw_internal … # for internal switched supply net
. . .
# Define related supplies on ports of Memories . Can override liberty
set_port_attributes –ports $mem_instance/$ports
  -related_power_port $pd_name.primary.power -related_ground_port $pd_name.primary.ground
      -exclude_ports "$mem_instance/PGEN $mem_instance/RET_EN"
}
```
**SYSTEMS INITIATIVE** 

Tcl procedure containing Power Model made up of UPF commands for Memories

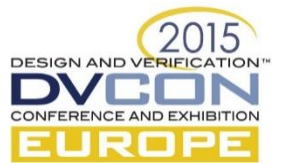

### Power model of Hard Macro Integration

```
Cpu Cluster A Configuration.upf : 
#Integrate Power model for L2 Memory
ram_power_model PDL2MEM $L2MEM_instance PWR_CLUS_A 
RET_CLUS_A 
# update CPU Cluster A power state dependency in terms of 
states of PDL2MEM
 add_power_state PD_CLUS_A –update \
  -state ON { -logic_expr {PDL2MEM == ON}} \
  -state MEM_OFF { -logic_expr {PDL2MEM == OFF}} \
```
**-state RET { -logic\_expr {PDL2MEM == RET}} \ -state OFF { -logic\_expr {PDL2MEM == OFF}}** 

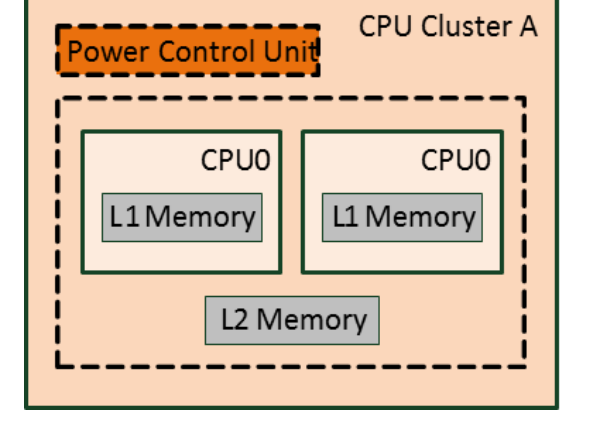

- L2 Mem Power model called in Cluster A configuration UPF
- CPU Cluster A power states updated with dependencies on L2 Memory states
- Configuration UPF compatible with Implementation and Verification

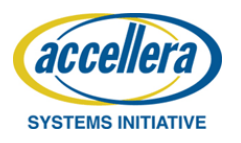

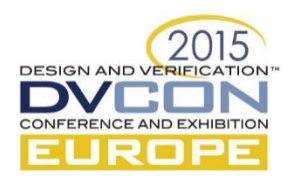

### Soft Macro Hardening Process Considerations

- RTL Subtree, carved out for implementation
	- Requires Self-contained UPF (constraints, configuration and implementation UPF)
	- Hardened Soft Macro
- Hardening process involves modelling external context of the macro based on available supplies in Macro
	- The rest of the SoC also needs context information of the carved out Hardened Soft Macro for their own implementation
- Verification done at full SoC context flat view
	- Potential for Verification and implementation views to differ

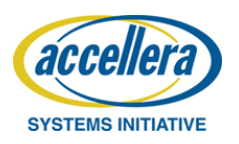

# Soft Macro Hardening Solution

- Align RTL-Sub tree and power domains in preparation for implementation
	- Self-contained constraint/config/implementation UPF for each RTL Sub-tree
- Three interface scenarios to handle
	- Implementation of Soft Macro
	- Implementation of the higher level (hierarchical) context
	- Verification / non-hierarchical context
- Model external Interface context in implementation.upf

```
Implementation.upf:
```

```
if \{\text{Senv(CORE UPF)} == 1 && \text{Senv} (TOP UPF) == 1 } then
 set port attributes -ports $intf ports … -driver supply ss set1
 elseif
```

```
set port attributes -ports $intf ports ... -receiver supply ss set1
```
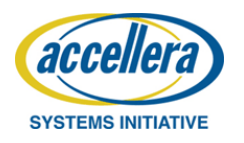

# Soft Macro Hardening Solution II

Environment variables used to select appropriate condition

#### Constraints.upf : if {  $$env$  (CORE UPF) == 1 } then { **set env(CORE\_UPF) \$env(FLAT\_DESIGN) set regTopValue \$env(TOP\_UPF) set env(TOP\_UPF) 0 puts "\nINFO: Loading UPF for CPU" load\_upf cpu.upf -scope u\_cpu0 set env(CORE\_UPF) 1 set env(TOP\_UPF) \$regTopValue }**

Propagate design topology setting across nested load\_upf calls

Lower level UPF loaded for implementation of soft macro or for flat\_view verification

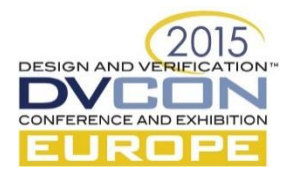

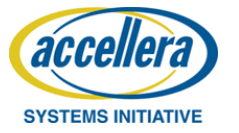

# Power States Challenges

- Power state definition for power domains and supply sets can use logic\_expr and supply\_expr (for supply sets only)
	- No restrictions on the expressions
	- Complexity of expression, unintended state overlap
- Power states can be updated with unexpected side effects
	- Update semantics not clearly defined
	- Potential for multiple update failure when creating dependencies
- Can potentially define technology detail ie supply\_expr in constraints / configuration UPF
	- Breaks separation of Logical view and Technology specific view of Successive Refinement

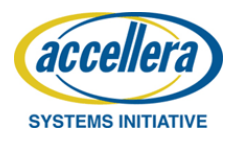

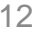

# Recommendation for Power State specification and refinement

#### Separate configuration and implementation concerns

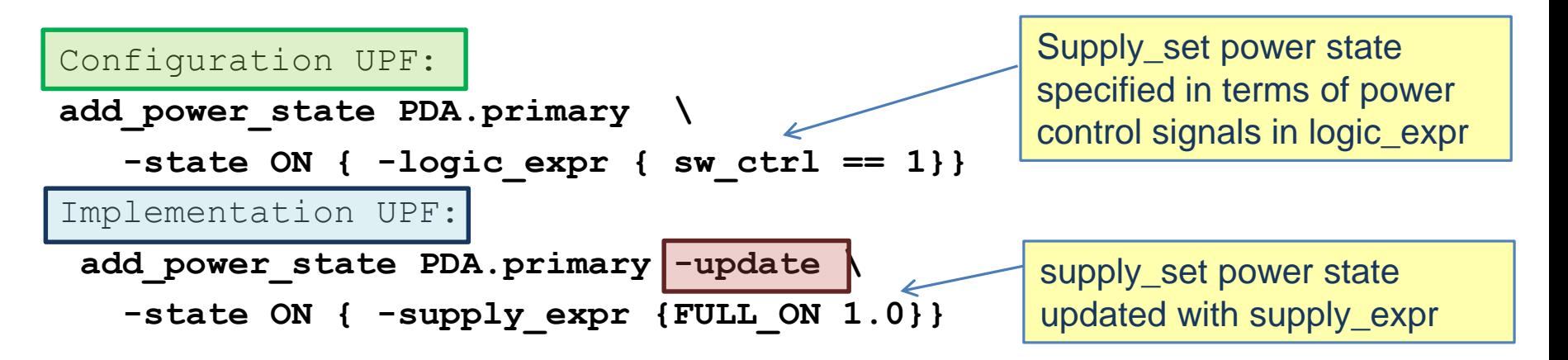

#### Avoid redundancy and ensure clean composition

Configuration UPF: **add\_power\_state PDA \ -state ON { -logic\_expr {PDA.primary == ON}}** 

Power domain states specified in terms of states of its supply sets and states of lower level power domains

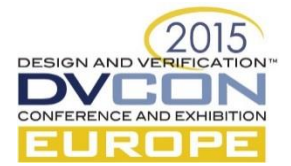

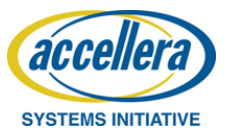

## Other Challenges and resolution approach

- Isolation of UPF Created power control signal
	- Needed for implementation of larger context of hardened soft macro
	- Typically on the lower boundary of the power domains of the larger context
- UPF 2.1 semantics inconsistent and limited tool support
	- Command precedence and processing of set\_port\_attributes vs create\_logic\_port
	- Static checking limited when checking for level\_shifter and isolation requirements of UPF created power control signals
- User defined supply sets for Isolation and retention strategies
	- DEFAULT\_ISOLATION and DEFAULT\_RETENTION were not used
	- Better control over availability of supplies

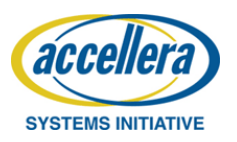

**DESIGN AND VE** 

# Observations and Results

- Standards based issues were fed back to p1801 working group for clarification
	- Most are addressed in IEEE p1801-2015 UPF 3.0
- Achieved reasonable multi-vendor tool flow with the UPF subset that we ended using
- Power Aware Coverage was sign-off criteria
	- Initial verification leveraged static checking to ensure sound power architecture earlier in the process
	- Coverage of power states, power state dependencies and power state transitions
	- Tool generated power state coverage augmented with
		- User defined System Level power state coverage

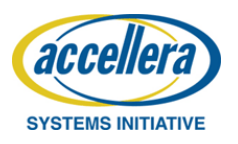

© Accellera Systems Initiative 15

# Results

- Clean static check report of constraints/configuration/implementation UPF
	- Applied waivers to static checks that did not make sense in our design context
	- Some tool issues with False negatives
- Areas of improvement :
	- Tools: Language support for UPF 2.1 and interoperability among tools
	- Language : Continued Improvements to UPF LRM

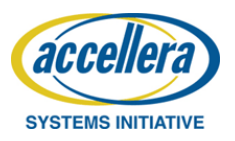

### Questions

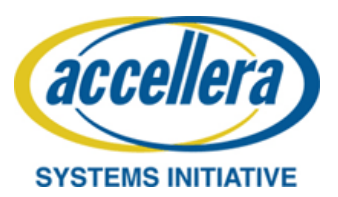

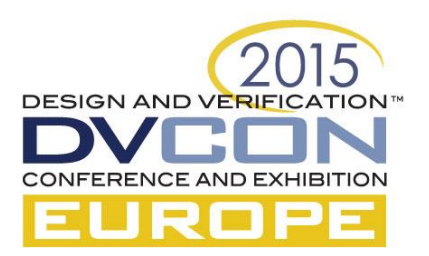